## Machine Translated by Google

12:06 18آوریل 2018

برای شروع درخواست بازرسی برای اظهارنامه صادراتی به منظور بازپرداخت مالیات بر ارزش افزوده، به درخواست خدمات خدمات خدایجاد درخواست خدمات مراجعه کنید.

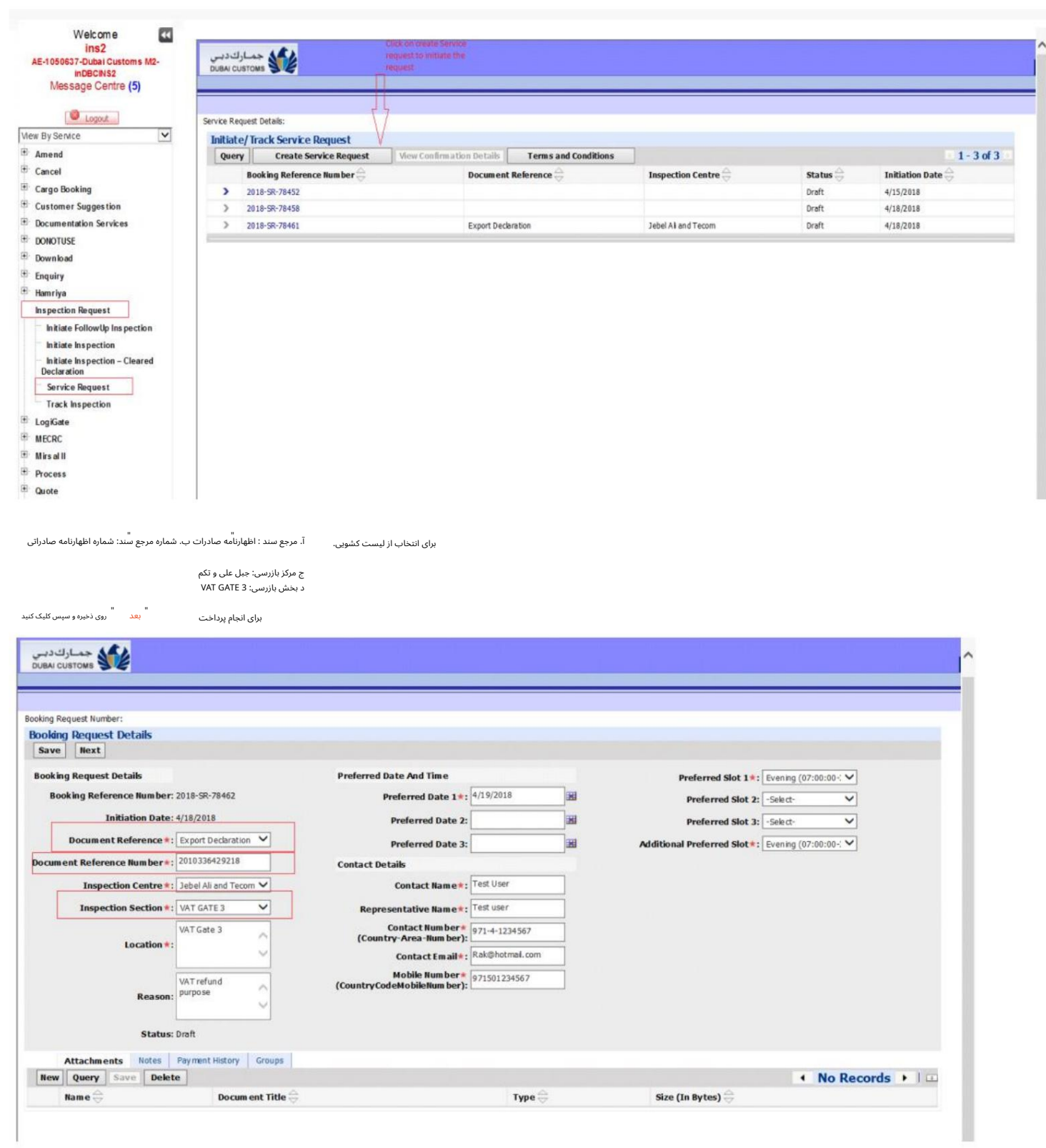

بدهی مستقیم) ، •حالت پرداخت را با حساب اعتباری (حساب (CDR)یا پرداخت الکترونیکی (کارت اعتباری) انتخاب کنید

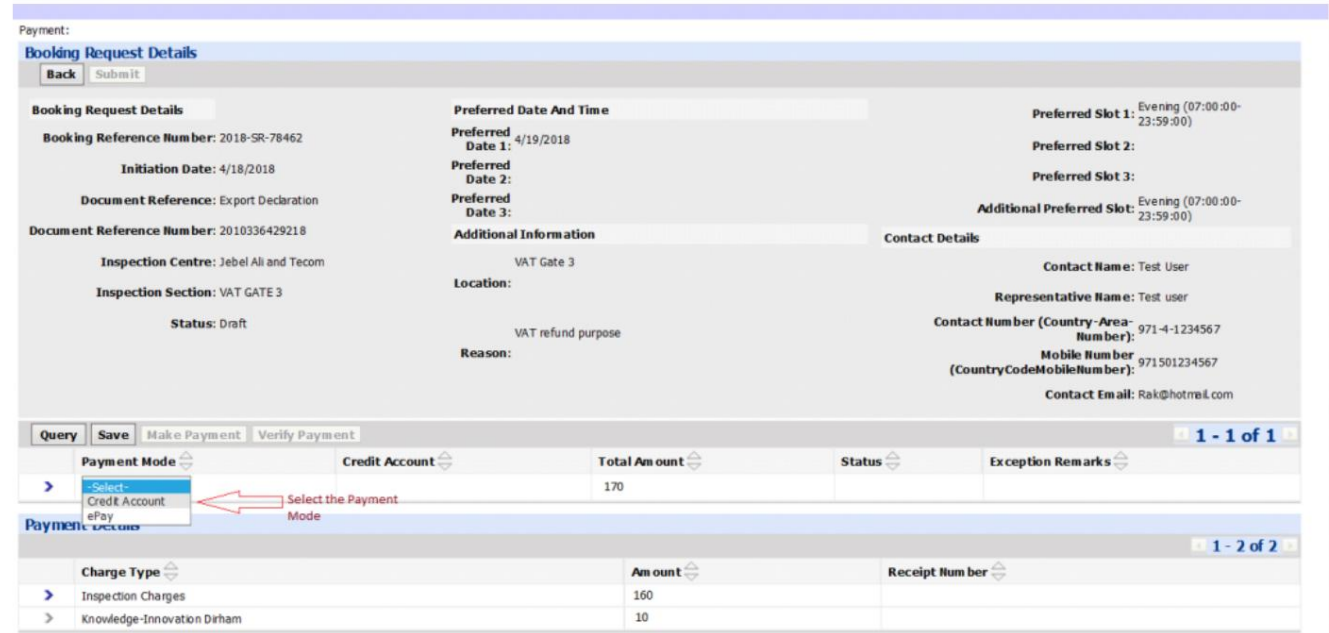

 $\label{thm:1} \begin{array}{ll} \displaystyle \int \, \, & \textrm{Click on Make payment to complete the payment after selecting the CDR account number.} \end{array}$ 

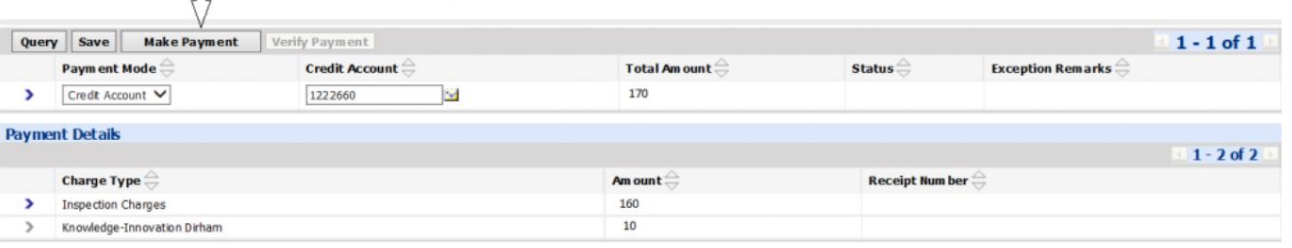

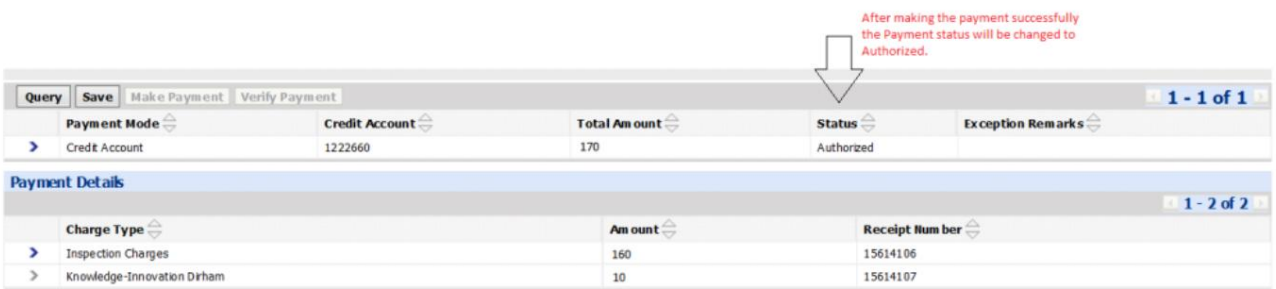

•درخواست راپ س از انجامپرداخت وتایید آن ارسال کنید.

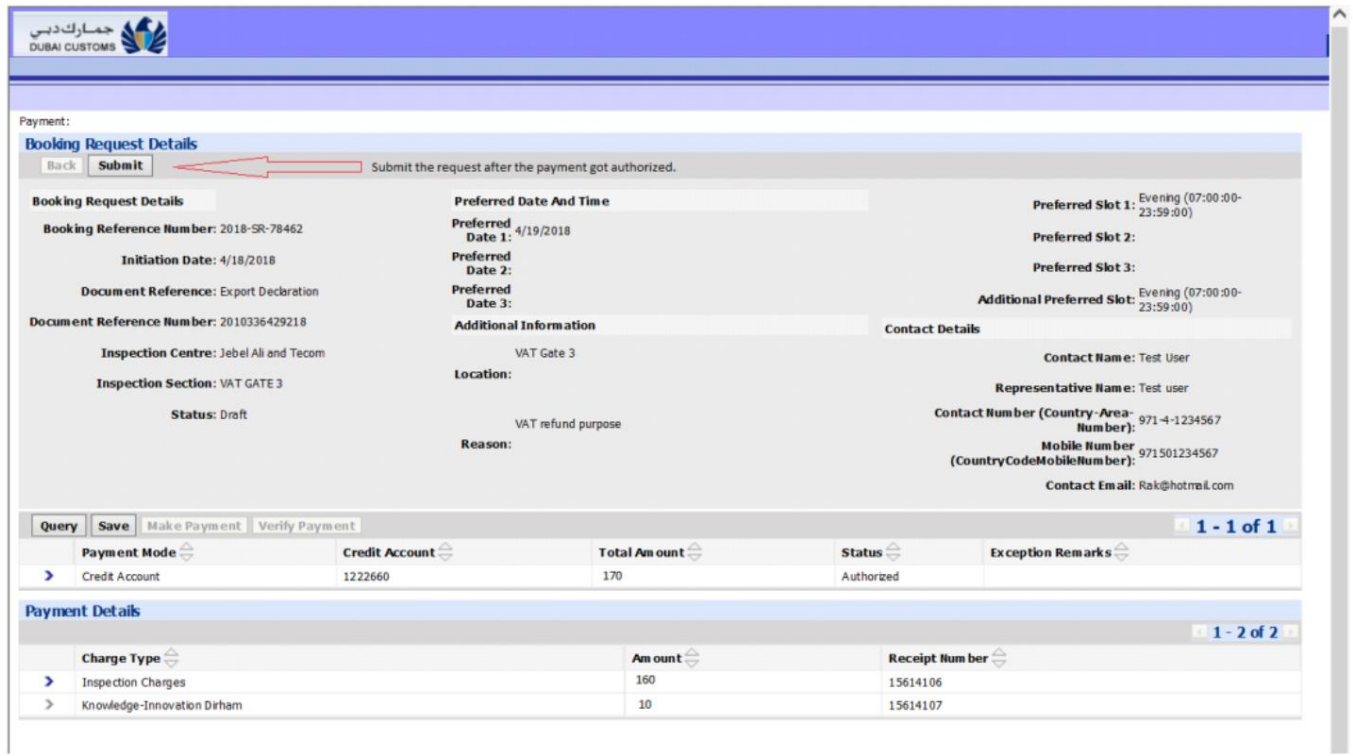

•درخواست رزرو را ارسال کنید

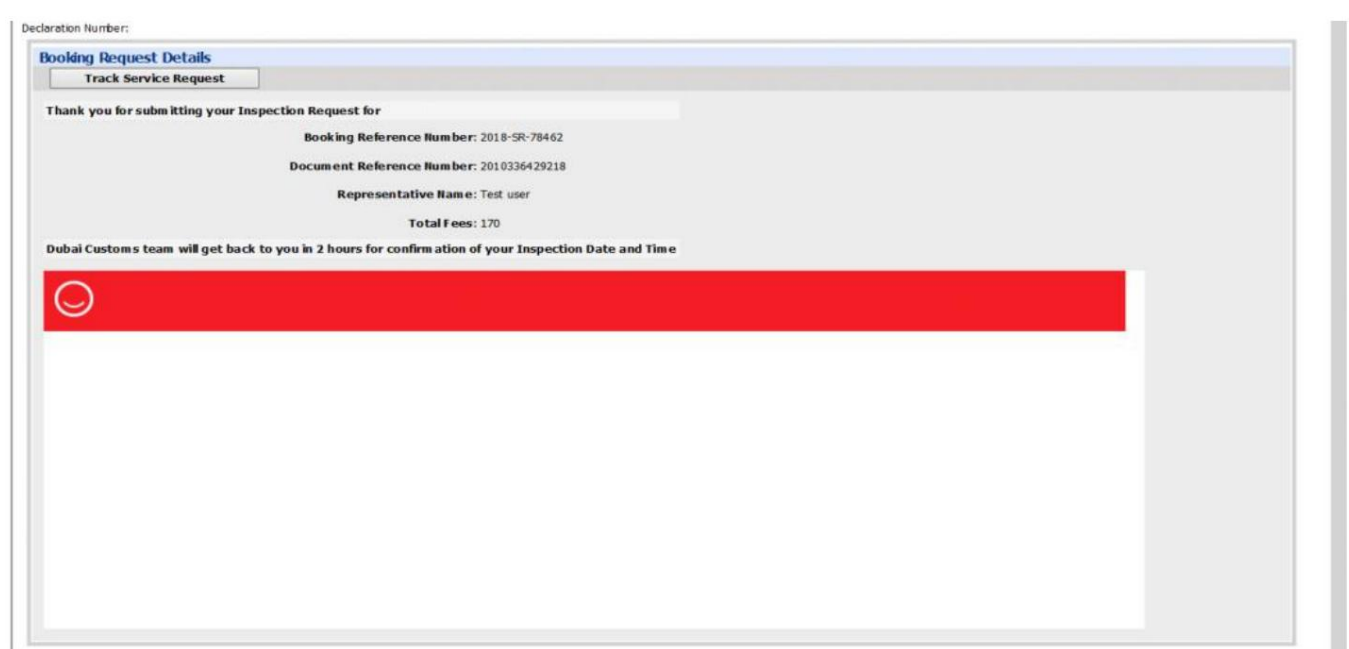